**УПРАЖНЕНИЕ «ПОСМОТРИМ, ЗАПОМНИМ, НАРИСУЕМ»**

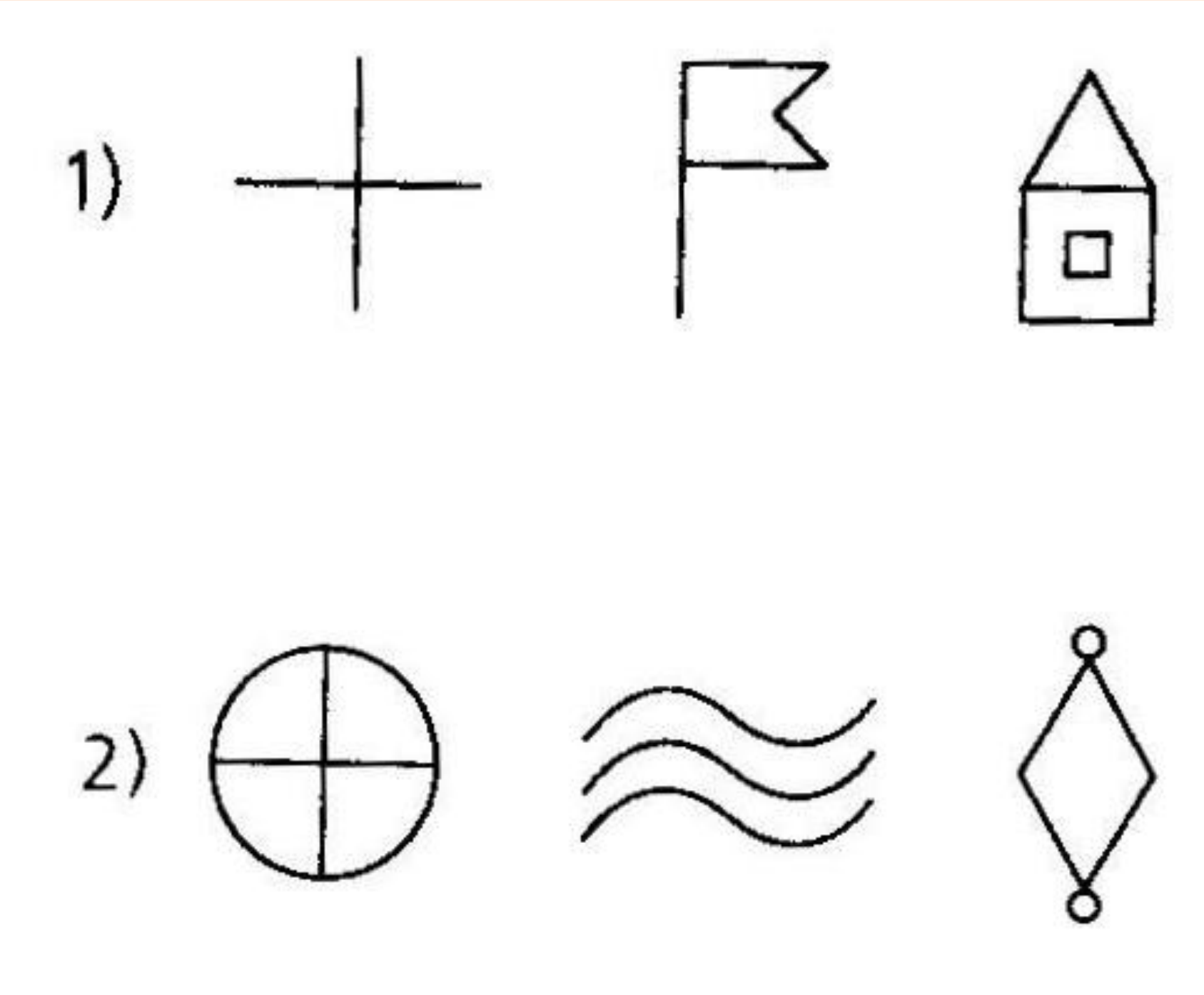

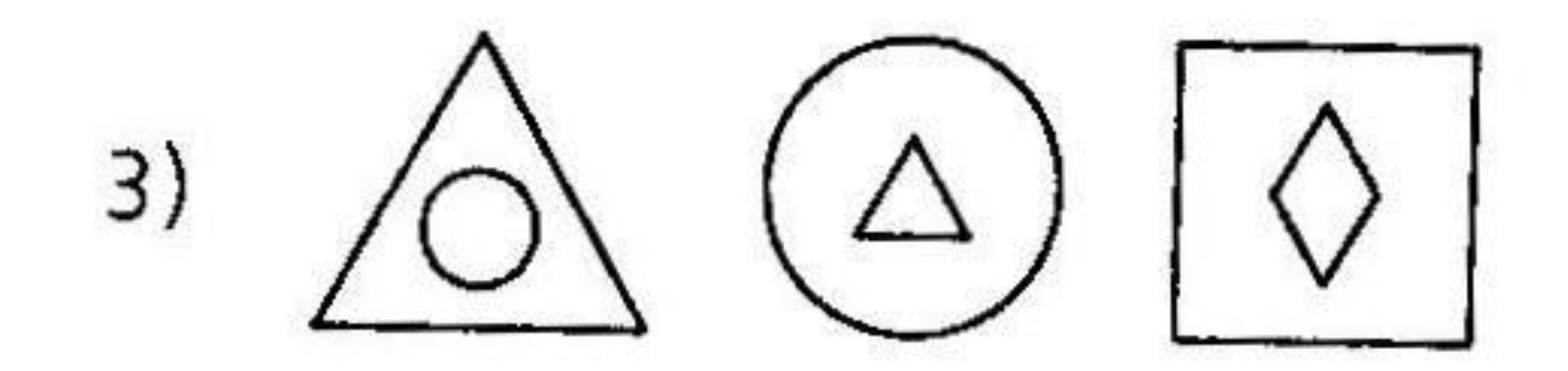

 $\Leftrightarrow$   $\Theta$   $\mathcal{S}$ 

## **ЗАДАНИЕ «ДОРИСУЕМ, ЧТОБЫ СТАЛИ ОДИНАКОВЫМИ» (см. приложение)**

*Дорисуй эти картинки так, чтобы они стали одинаковыми.*

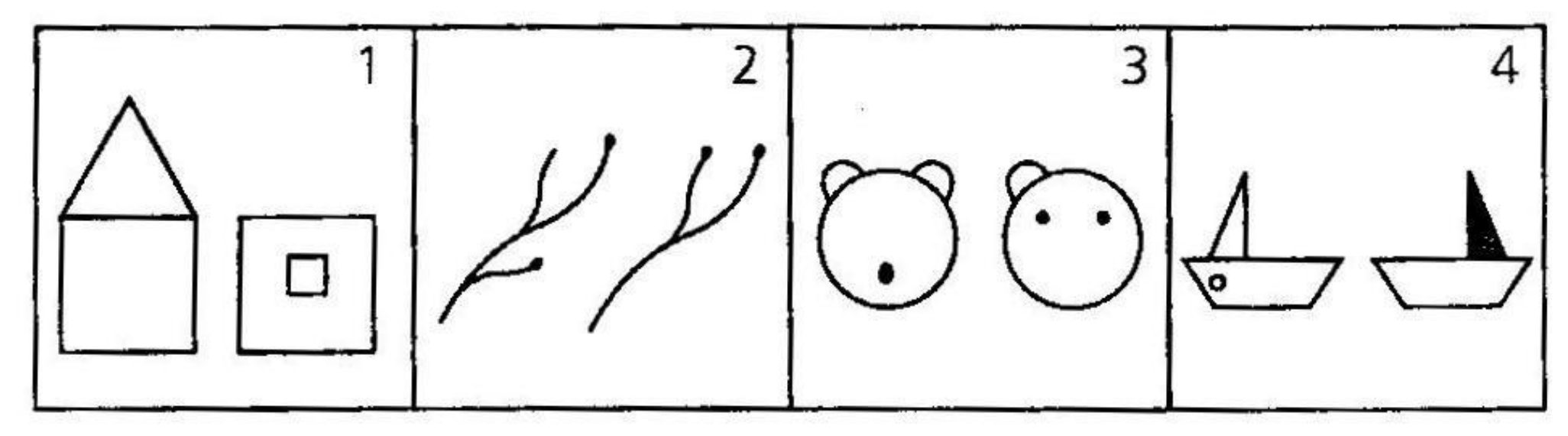